# The Link Layer and LANs

### Raj Jain

Washington University in Saint Louis Saint Louis, MO 63130

Jain@wustl.edu

Audio/Video recordings of this lecture are available on-line at:

http://www.cse.wustl.edu/~jain/cse473-09/

Washington University in St. Louis

CSE473S

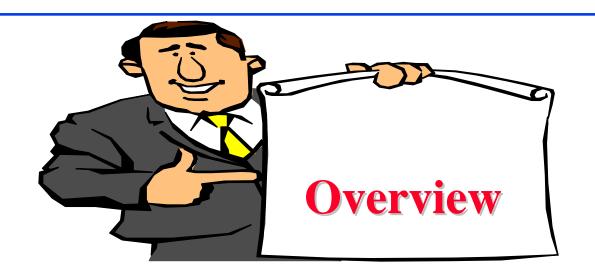

- 1. Datalink Services
- 2. Error Detection
- 3. Multiple Access
- 4. Bridging
- 5. Point-to-Point Protocol and MPLS

**Note**: This class lecture is based on Chapter 5 of the textbook (Kurose and Ross) and the figures provided by the authors.

Washington University in St. Louis

CSE473S

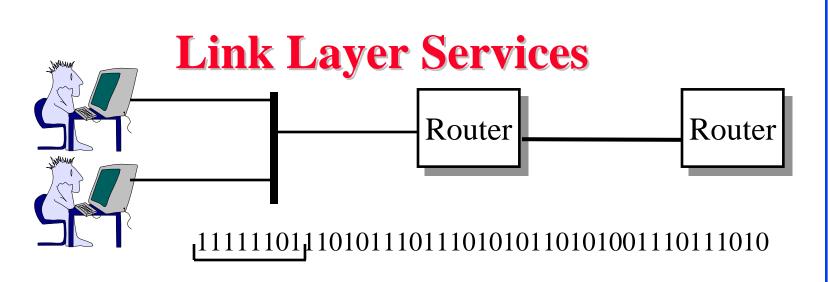

- $\Box$  Link = One hop
- Framing: Bit patterns at begin/end of a frame
- Multiple Access: Multiple users sharing a wire
- □ Flow Control
- Error Detection/Correction
- Reliable Delivery:
- Duplex Operation

Washington University in St. Louis

CSE473S

## **Line Duplexity**

■ Simplex: Transmit or receive, e.g., Television

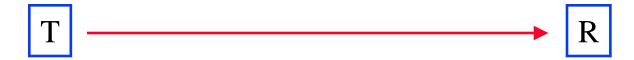

□ Full Duplex: Transmit and receive simultaneously, e.g., Telephone

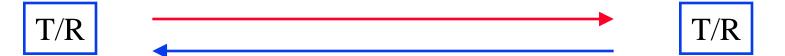

■ Half-Duplex: Transmit and receive alternately, e.g., Police Radio

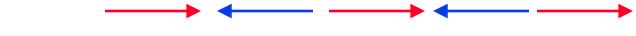

Washington University in St. Louis

CSE473S

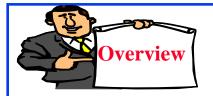

#### **Error Detection**

- Parity Checks
- Check Digit Method
- Modulo 2 Arithmetic
- Cyclic Redundancy Check (CRC)
- Popular CRC Polynomials

Washington University in St. Louis

CSE473S

## **Parity Checks**

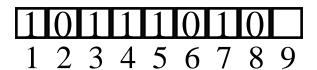

Odd Parity

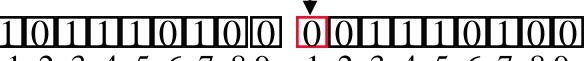

1 2 3 4 5 6 7 8 9 1 2 3 4 5 6 7 8 9

1-bit error

#### 000100100000110100

1 2 3 4 5 6 7 8 9 1 2 3 4 5 6 7 8 9

3-bit error

2-bit error

Even Parity

Washington University in St. Louis

CSE473S

## Two Dimensional Parity

Detect and correct single bit errors

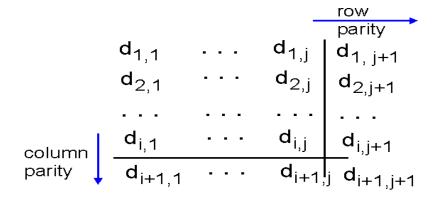

Washington University in St. Louis

CSE473S

## **Check Digit Method**

■ Make number divisible by 9

Example: 823 is to be sent

1. Left-shift: 8230

2. Divide by 9, find remainder: 4

3. Subtract remainder from 9: 9-4=5

4. Add the result of step 3 to step 1: 8235

5. Check that the result is divisible by 9.

Detects all single-digit errors: <u>7</u>235, 8<u>3</u>35, 82<u>5</u>5, 823<u>7</u>

Detects several multiple-digit errors: 8765, 7346

Does not detect some errors: <u>73</u>35, 8<u>77</u>5, ...

#### **Modulo 2 Arithmetic**

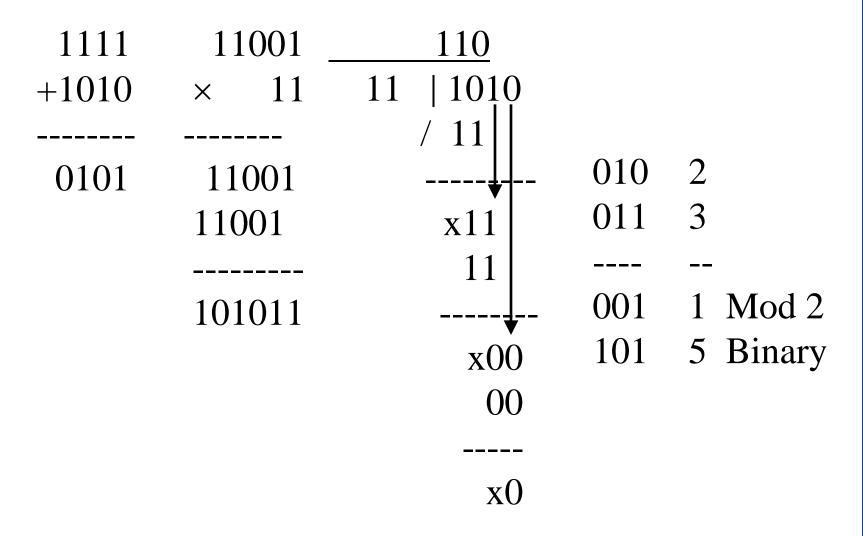

Washington University in St. Louis

CSE473S

## Cyclic Redundancy Check (CRC)

- Binary Check Digit Method
- □ Make number divisible by P=110101 (n+1=6 bits)

Example: M=1010001101 is to be sent

- 1. Left-shift M by n bits  $2^nM = 101000110100000$
- 2. Divide 2<sup>n</sup>M by P, find remainder: R=01110
- 3. Subtract remainder from  $P \leftarrow Not$  required in Mod 2
- 4. Add the result of step 2 to step 1: T=101000110101110
- 5. Check that the result T is divisible by P.

Washington University in St. Louis

CSE473S

#### **Modulo 2 Division**

Q = 1101010110

P=110101)101000110100000=2<sup>n</sup>M

<u>110101</u>

 $\underline{000000}$ 

01110 = R

Washington University in St. Louis

CSE473S

## **Checking At The Receiver**

110101) 101000110101110

 $\underline{000000}$ 

Washington University in St. Louis

CSE473S

## **Polynomial Representation**

□ Number the bits 0, 1, ..., from <u>right</u>

$$b_{n}b_{n-1}b_{n-2}....b_{3}b_{2}b_{1}b_{0}$$

$$b_{n}x^{n}+b_{n-1}x^{n-1}+b_{n-2}x^{n-2}+...+b_{3}x^{3}+b_{2}x^{2}+b_{1}x+b_{0}$$

■ Example:

Washington University in St. Louis

CSE473S

## Cyclic Redundancy Check (CRC)

#### **Polynomial Division Method**

Make T(x) divisible by  $P(x) = x^5 + x^4 + x^2 + 1$ (Note: n=5)

Example: M=1010001101 is to be sent

$$M(x) = x^9 + x^7 + x^3 + x^2 + 1$$

- 1. Multiply M(x) by  $x^n$ ,  $x^nM(x) = x^{14} + x^{12} + x^8 + x^7 + x^5 + \dots$
- 2. Divide  $x^n M(x)$  by P(x), find remainder:  $R(x)=01110=x^3+x^2+x$

## CRC (Cont)

3. Add the remainder R(x) to  $x^n M(x)$ :

$$T(x) = x^{14} + x^{12} + x^8 + x^7 + x^5 + x^3 + x^2 + x$$

4. Check that the result T(x) is divisible by P(x).

Transmit the bit pattern corresponding to T(x):

101000110101110

Washington University in St. Louis

CSE473S

## **Popular CRC Polynomials**

$$\square$$
 CRC-12:  $x^{12}+x^{11}+x^3+x^2+x+1$ 

$$\Box$$
 CRC-16:  $x^{16}+x^{15}+x^2+1$ 

$$\Box$$
 CRC-CCITT:  $x^{16} + x^{12} + x^5 + 1$ 

□ CRC-32: Ethernet, FDDI, ...

$$x^{32}+x^{26}+x^{23}+x^{22}+x^{16}+x^{12}+x^{11}$$
  
 $+x^{10}+x^{8}+x^{7}+x^{5}+x^{4}+x^{2}+x+1$ 

Even number of terms in the polynomial

- $\Rightarrow$  Polynomial is divisible by 1+x
- ⇒ Will detect all odd number of bit errors

Washington University in St. Louis

CSE473S

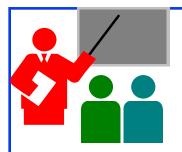

#### **Error Detection: Review**

- 1. Parity bits can help detect/correct errors
- 2. Remainder obtained by diving by a prime number provides good error detection
- 3. CRC uses binary division
- 4. Binary numbers can be represented as polynomials
- 5. CRC-32 is a degree 31-polynomial used in most LANs.

Washington University in St. Louis

CSE473S

#### Homework 5A

□ Find the CRC of 1001100 using a generator polynomial of  $x^3+x+1$ . Use polynomial or mod 2 division. Show all steps.

Washington University in St. Louis

CSE473S

#### **Review Exercises**

- □ Do not submit
- □ P1, P2, P5, P6, p7

Washington University in St. Louis

CSE473S

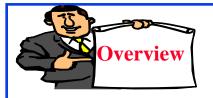

#### **Ethernet and ARP**

- 1. Multiple Access
- 2. CSMA/CD
- 3. IEEE 802.3 CSMA/CD
- 4. Ethernet Standards
- 5. CSMA/CD Performance
- 6. Distance-B/W Principle
- 7. Ethernet vs. Fast Ethernet
- 8. IEEE 802 Address Format
- 9. Address Resolution Protocol

Washington University in St. Louis

CSE473S

## **Multiple Access**

- □ How multiple users can share a link?
- □ Time Division Multiplexing

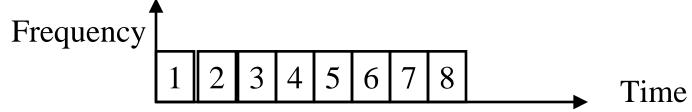

□ Frequency Division Multiplexing

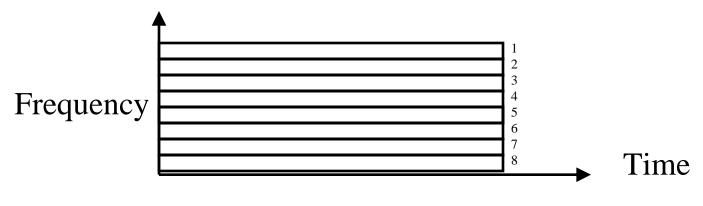

Washington University in St. Louis

CSE473S

#### **CSMA/CD**

- □ Aloha at Univ of Hawaii:
   Transmit whenever you like
   Worst case utilization = 1/(2e) =18%
- □ Slotted Aloha: Fixed size transmission slots Worst case utilization = 1/e = 37%
- □ CSMA: Carrier Sense Multiple Access
   Listen before you transmit
- □ p-Persistent CSMA: If idle, transmit with probability p. Delay by one time unit with probability 1-p
- □ CSMA/CD: CSMA with Collision Detection Listen while transmitting. Stop if you hear someone else

Washington University in St. Louis

CSE473S

#### **IEEE 802.3 CSMA/CD**

- □ If the medium is idle, transmit (1-persistent).
- ☐ If the medium is busy, wait until idle and then transmit immediately.
- ☐ If a collision is detected while transmitting,
  - $\Box$  Transmit a jam signal for one slot (= 51.2 μs = 64 byte times)
  - □ Wait for a random time and reattempt (up to 16 times)
  - $\square$  Random time = Uniform[0,2min(k,10)-1] slots
- □ Collision detected by monitoring the voltage
   High voltage ⇒ two or more transmitters ⇒ Collision
   ⇒ Length of the cable is limited to 2 km

Washington University in St. Louis

CSE473S

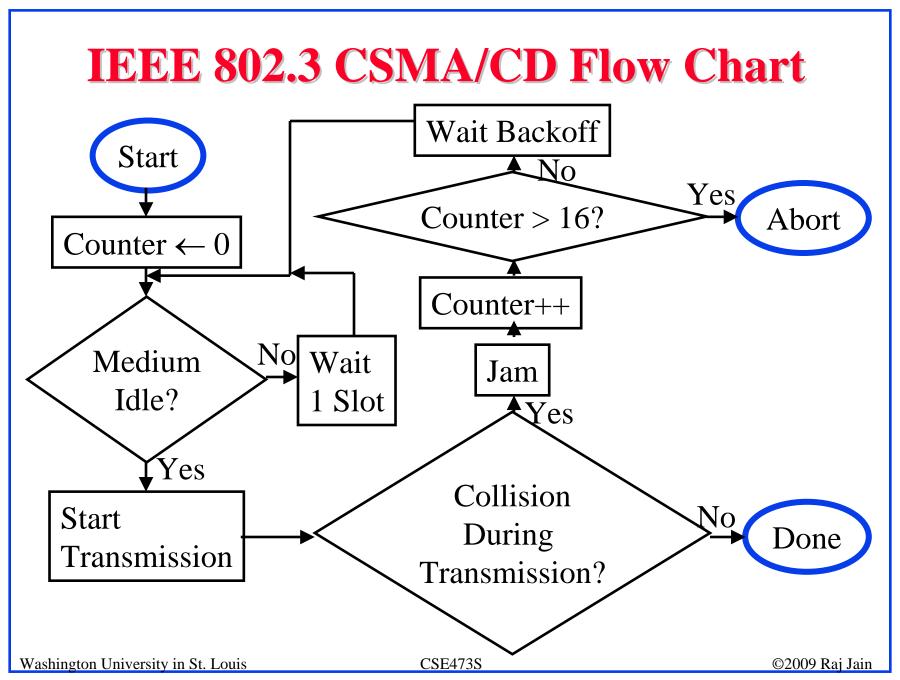

## **CSMA/CD Operation**

Collision window =  $2 \times \text{One-way Propagation delay} = 51.2 \,\mu\text{s}$ 

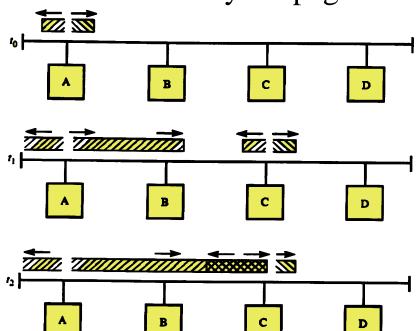

One way delay  $= 25.6 \, \mu s$ Max Distance <2.5 km

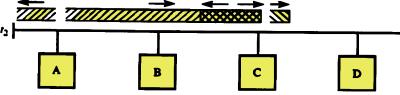

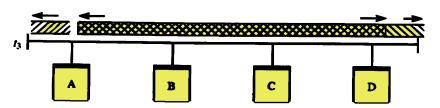

Washington University in St. Louis

CSE473S

#### 10BASE-T

- Collision detected by the hub.
- □ Activity on two or more channels  $\Rightarrow$  Collision Collision presence (CP) transmitted by hub to all stations Collision window = 2× One-way delay between farthest stations

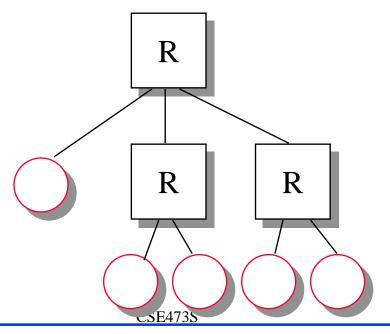

Washington University in St. Louis

#### **Ethernet Standards**

- □ 10BASE5: 10 Mb/s over coaxial cable (ThickWire)
- □ 10BROAD36: 10 Mb/s over broadband cable, 3600 m max segments
- □ 1BASE5: 1 Mb/s over 2 pairs of UTP
- 10BASE2: 10 Mb/s over thin RG58 coaxial cable (ThinWire), 185 m max segments
- □ 10BASE-T: 10 Mb/s over 2 pairs of UTP
- □ 10BASE-F: 10BASE-FL, 10BASE-FB, or 10BASE-FP
- □ 100BASE-T4: 100 Mb/s over 4 pairs of CAT-3, 4, 5 UTP
- □ 100BASE-TX: 100 Mb/s over 2 pairs of CAT-5 UTP or STP
- □ 100BASE-FX: 100 Mbps CSMA/CD over 2 optical fiber

Washington University in St. Louis

CSE473S

## **Ethernet Standards (Cont)**

- □ 100BASE-X: 100BASE-TX or 100BASE-FX
- □ 100BASE-T: 100BASE-T4, 100BASE-TX, or 100BASE-FX
- □ 1000BASE-T: 1 Gbps (Gigabit Ethernet)

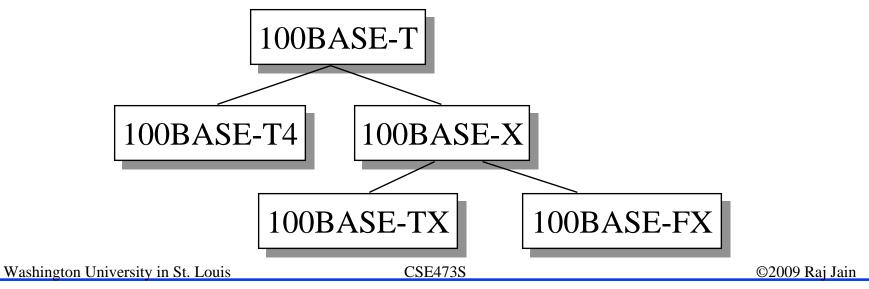

#### **CSMA/CD Performance**

- $\square$   $\alpha$  = Propagation delay/Frame time
- □ U = Frame Time/(Propagation delay+Frame Time) =  $1/(1+\alpha)$

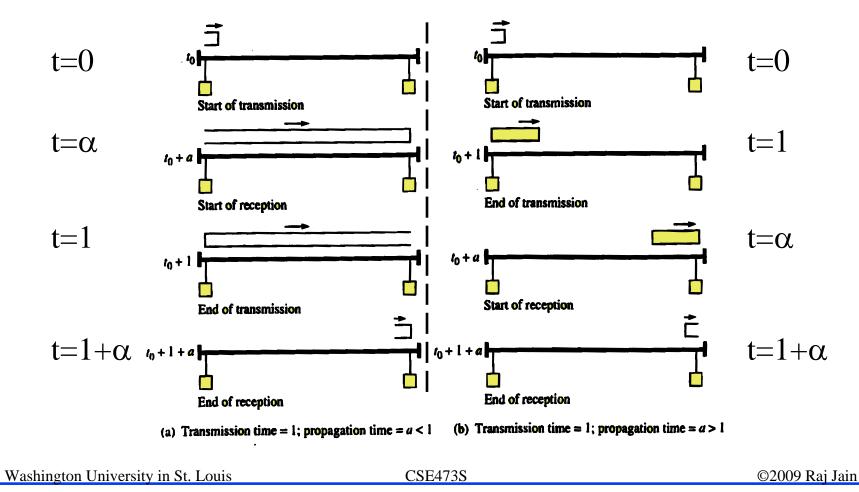

## **CSMA/CD Performance (Cont)**

- $U=1/[1+2\alpha(1-A)/A]$ , where  $A=(1-1/N)^{N-1} \rightarrow e^{-1}$
- Worst case  $U = 1/(1+3.44\alpha)$  with  $N = \infty$

Washington University in St. Louis

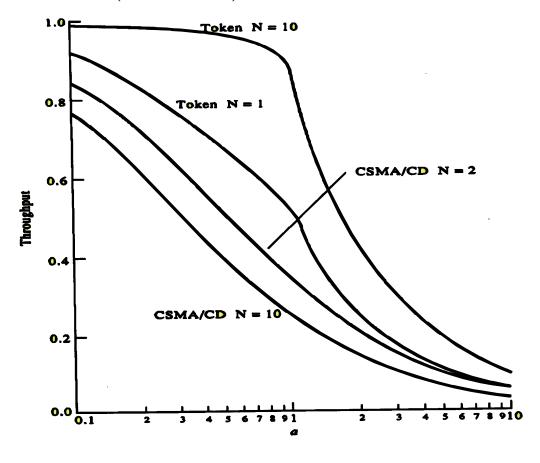

CSE473S

# Distance-B/W Principle

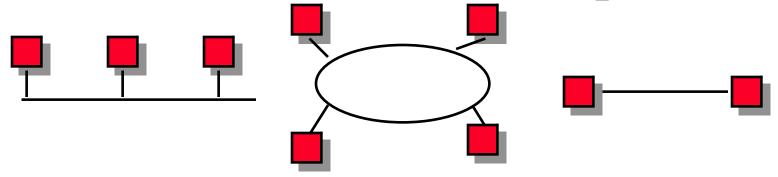

- □ Efficiency = Max throughput/Media bandwidth
- $\Box$  Efficiency is a decreasing function of  $\alpha$ 
  - $\alpha$  = Propagation delay /Transmission time
  - = (Distance/Speed of light)/(Transmission size/Bits/sec)
  - = Distance×Bits/sec/(Speed of light)(Transmission size)
- □ Bit rate-distance-transmission size tradeoff.
- $\square$  100 Mb/s  $\Rightarrow$  Change distance or frame size

Washington University in St. Louis

CSE473S

## **Ethernet vs Fast Ethernet**

|                  | Ethernet         | Fast Ethernet |
|------------------|------------------|---------------|
| Speed            | 10 Mbps          | 100 Mbps      |
| MAC              | CSMA/CD          | CSMA/CD       |
| Network diameter | 2.5 km           | 205 m         |
| Topology         | Bus, star        | Star          |
| Cable            | Coax, UTP, Fiber | UTP, Fiber    |
| Standard         | 802.3            | 802.3u        |
| Cost             | X                | 2X            |

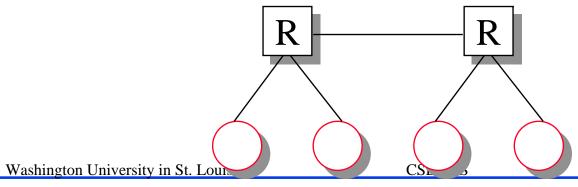

#### **IEEE 802 Address Format**

□ 48-bit:1000 0000 : 0000 0001 : 0100 0011

: 0000 0000 : 1000 0000 : 0000 1100

= 80:01:43:00:80:0C

Organizationally Unique

Identifier (OUI)

Individual/ Universal/
Group

Local

24 bits assigned by
OUI Owner

1 1 22 24

- □ Multicast = "To all bridges on this LAN"
- Broadcast = "To all stations"

= 1111111....111 = FF:FF:FF:FF:FF

Washington University in St. Louis

CSE473S

# **Bridges**

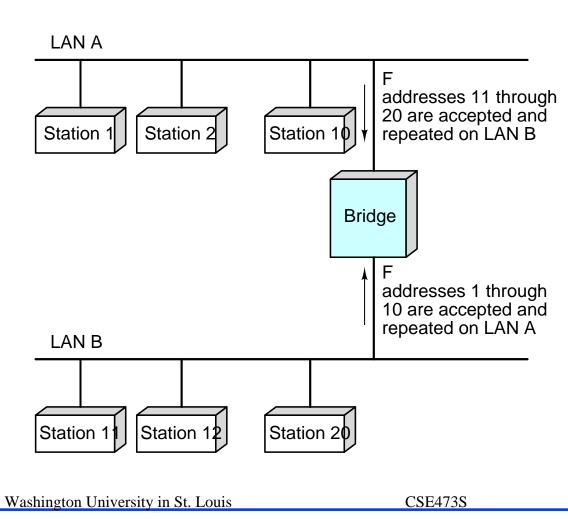

## **Bridge: Functions**

- Monitor all frames on LAN A
- □ Pickup frames that are for stations on the other side
- □ Retransmit the frames on the other side
- Knows or learns about stations are on various sides Learns by looking at source addresses⇒ Self-learning
- Makes no modification to content of the frames. May change headers.
- Provides storage for frames to be forwarded
- □ Improves reliability (less nodes per LAN)
- □ Improves performance (more bandwidth per node)
- □ Security (Keeps different traffic from entering a LAN)
- May provide flow and congestion control

Washington University in St. Louis

CSE473S

#### **Interconnection Devices**

- **Repeater**: PHY device that restores data and collision signals
- **Hub:** Multiport repeater + fault detection, notification and signal broadcast
- **Bridge:** Datalink layer device connecting two or more collision domains
- **Router:** Network layer device (does not propagate MAC multicasts)

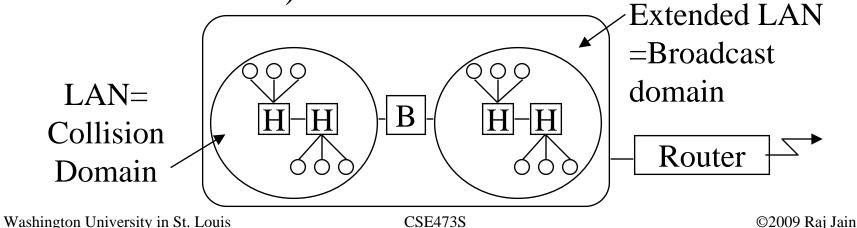

#### **Address Resolution Protocol**

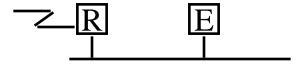

- □ Problem: Given an IP address find the MAC address
- □ Solution: Address resolution protocol
- □ The host broadcasts a request: "What is the MAC address of 127.123.115.08?"
- □ The host whose IP address is 127.123.115.08 replies back:
  - "The MAC address for 127.123.115.08 is 8A-5F-3C-23-45-5616"
- □ A router may act as a proxy for many IP addresses

Washington University in St. Louis

CSE473S

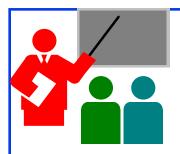

#### **Ethernet and ARP: Review**

- 1. CSMA/CD = Listen while transmitting and stop on collision
- 2. IEEE 802.3 uses a truncated binary exponential backoff.
- 3. Protocol efficiency is a non-increasing function of  $\alpha$  (propagation delay to transmission time ratio)
- 4. 100Base-T is 1/10<sup>th</sup> the distance of 10Base-T in CSMA/CD mode
- 5. Ethernet uses 48-bit addresses of which the first bit is the universal/local, 2<sup>nd</sup> bit is multicast/unicast, 22-bits are OUI (Organizationally unique identifier).
- 6. Address Resolution Protocol (ARP) is used to find the MAC address for a given IP address and vice versa.

Washington University in St. Louis

CSE473S

### **Review Exercises**

- □ Do not submit
- □ Review questions R1-R4, R8-R12
- □ Problems: P14-P23, P27, P28, P32

Washington University in St. Louis

CSE473S

#### **Homework 5B**

- Submit answer to the Problem 18:
- Suppose nodes A and B are on the same 10 Mbps Ethernet bus, and the propagation delay between the two nodes is 325 bit times. Suppose node A begins transmitting a frame and, before it finishes, node B begins transmitting a frame. Can A finish transmitting before it detects that B has transmitted? Why or why not? In the worst case when does B's signal reach A? (Minimum frame size is 512+64 bits).

A

Washington University in St. Louis

CSE473S

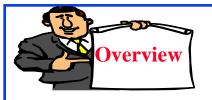

# LLC, VLANs, PPP, and MPLS

- 1. Ethernet vs. IEEE 802.3
- 2. Logical Link Control (LLC) Header
- 3. Full-Duplex Ethernet
- 4. Virtual LAN
- 5. PPP
- 6. Multiprotocol Label Switching (MPLS)

Washington University in St. Louis

CSE473S

#### Ethernet vs. IEEE 802.3

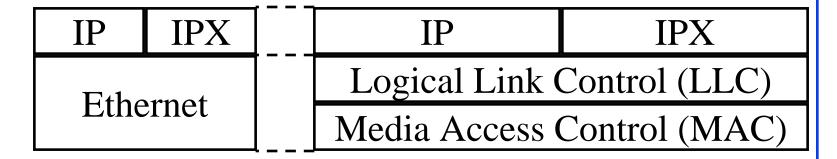

- □ In 802.3, datalink was divided into two sublayers: LLC and MAC
- □ LLC provides protocol multiplexing. MAC does not.
- MAC does not need a protocol type field.

Washington University in St. Louis

CSE473S

#### **Ethernet and 802.3 Frame Formats**

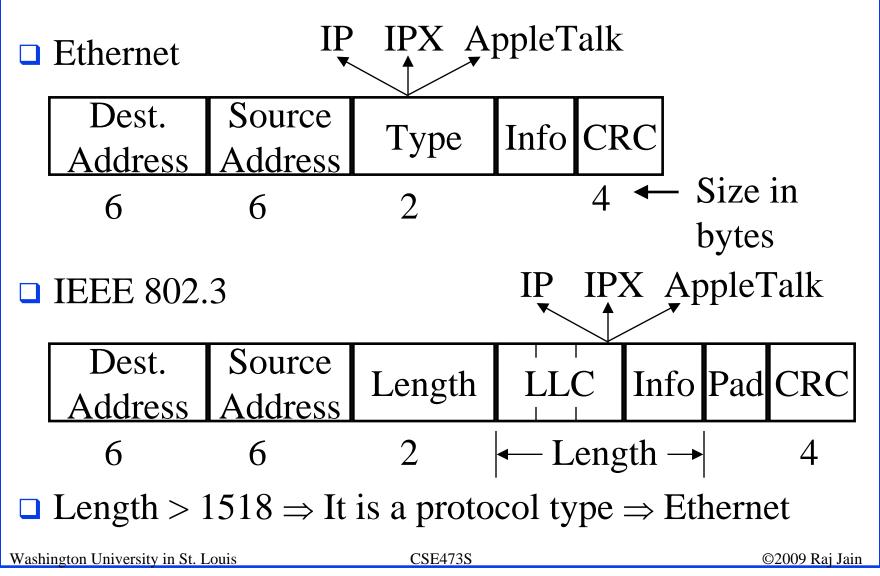

#### **LLC Header**

- Multiple network layer protocols can share a datalink
- Each protocol is identified by a "service access point (SAP)"

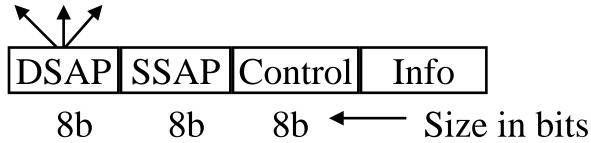

- □ First bit of DSAP indicates Individual/Group
- □ First bit of SSAP indicates command/response
- $\square$  Eight-bit SAP  $\Rightarrow$  Only 256 standard values possible
- Even IP couldn't get a standard SAP.Use Subnetwork Access Protocol SAP (SNAP SAP)

Washington University in St. Louis

CSE473S

#### **SNAP SAP**

- □ SubNetwork Access Protocol Service Access Point
- When DSAP=AA, SSAP=AA, Control=UI, protocol ID field is used for multiplexing

| <b>DSAP</b> | SSAP | <b>Control</b> |             |      |
|-------------|------|----------------|-------------|------|
| AA          | AA   | 03             | Protocol ID | Info |
|             |      |                | 40 bits     |      |

□ Protocol ID is 40 bit long. The first 24 bits are Organizationally Unique Identifiers (OUI). OUI of 0 is used. The Ethernet type values are used in the last 16 bits.

Protocol ID = 00-00-00-xx-xx

Washington University in St. Louis

CSE473S

# **Full-Duplex Ethernet**

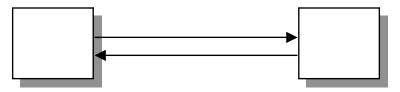

- ☐ Uses point-to-point links between TWO nodes
- □ Full-duplex bi-directional transmission ⇒Transmit any time
- Not yet standardized in IEEE 802
- Many vendors are shipping switch/bridge/NICs with full duplex
- $\square$  No collisions  $\Rightarrow$  50+ Km on fiber.
- Between servers and switches or between switches
- □ CSMA/CD is no longer used (except in old 10/100 hubs)
- □ 1G Ethernet standard allows CSMA/CD but not implemented.
- 10G and higher speed Ethernet standards do not allow CSMA/CD

Washington University in St. Louis

CSE473S

### What is a LAN?

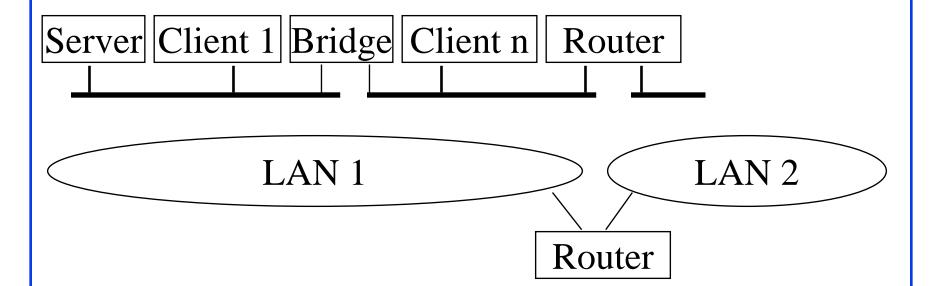

- □ LAN = Single broadcast domain = Subnet
- No routing between members of a LAN
- Routing required between LANs

Washington University in St. Louis

CSE473S

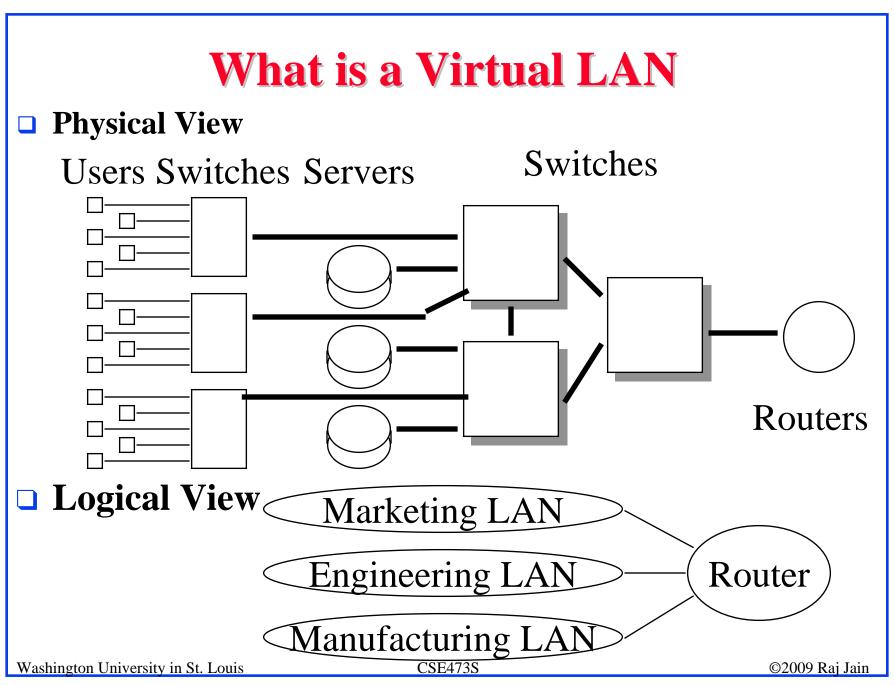

### **Virtual LAN**

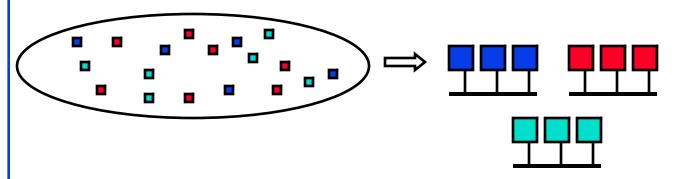

- □ Virtual LAN = Broadcasts and multicast goes only to the nodes in the virtual LAN
- □ LAN membership defined by the network manager ⇒ Virtual

Washington University in St. Louis

CSE473S

# VLAN: Why?

- □ Virtual is Better than Real
  - □ Location-independent
    - ⇒ Marketing LAN can be all over the building
  - □ Users can move but not change LAN
  - □ Traffic between LANs is routed
    - ⇒ Better to keep all traffic on one LAN
  - □ Switch when you can, route when you must
    - ⇒ Do not VLAN over expensive WAN links
  - □ Better security

Washington University in St. Louis

CSE473S

### **Types of Virtual LANs**

- □ Layer-1 VLAN = Group of Physical ports
- □ Layer-2 VLAN = Group of MAC addresses
- □ Layer-3 VLAN = IP subnet

| Switch                             | VL | AN |  |
|------------------------------------|----|----|--|
| Port                               | 1  | 2  |  |
| <b>A</b> 1                         |    |    |  |
| A2                                 |    |    |  |
| A3                                 |    |    |  |
| B1                                 |    |    |  |
| B1                                 |    |    |  |
| Washington University in St. Louis |    |    |  |

### VLAN1 VLAN2

| A1B234565600  | 21B234565600  |
|---------------|---------------|
| D34578923434  | 634578923434  |
| 1345678903333 | 8345678903333 |
| 3438473450555 | 9438473450555 |
| 4387434304343 | 5387434304343 |
| 4780357056135 | 6780357056135 |
| 4153953470641 | 9153953470641 |
| 3473436374133 | 0473436374133 |
| 3403847333412 | 8403847333412 |
| 3483434343143 | 8483434343143 |
| 4343134134234 | 0343134134234 |

VLAN1

23.45.6

VLAN2

**IPX** 

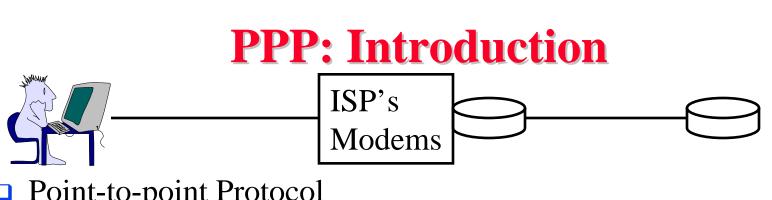

- Point-to-point Protocol
- Originally for User-network connection
- Now being used for router-router connection
- Three Components: Data encaptulation, Link Control Protocol (LCP), Network Control Protocols (NCP)

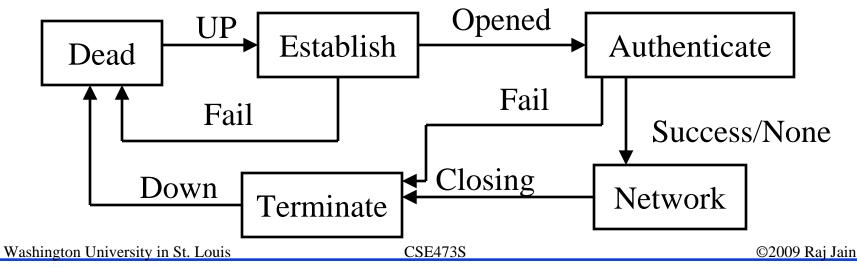

### PPP (Cont)

- Typical connection setup:
  - ☐ Home PC Modem calls InternetProvider's router: sets up physical link
  - □ PC sends Link Control Protocol (LCP) packets
    - Select PPP (data link) parameters. Authenticate.
  - □ PC sends Network Control Protocol (NCP) packets
    - Select network parameters, E.g., Get IP address
- □ Transfer IP packets

Washington University in St. Louis

CSE473S

### PPP Design Requirements [RFC 1557]

- □ Packet Framing: Bit stream to frames
- □ Protocol Multiplexing: carry any network layer protocol (not just IP) at same time
- □ Bit Transparency: must carry any bit pattern in data
- **□ Error Detection**: (no correction)
- **□ Connection Liveness**: Signal link failures
- Network Layer Address Negotiation: Endpoints can learn/configure each other's network address
- **□** Non-Goals:
  - □ No error correction/recovery
  - □ No flow control
  - □ Out of order delivery OK
  - □ No need to support multipoint links (e.g., polling)

Washington University in St. Louis

CSF4738

# **PPP in HDLC-Like Framing**

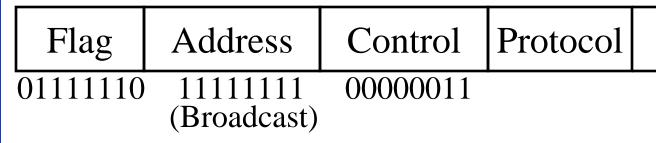

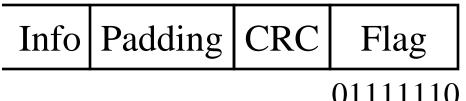

- $\blacksquare$  Flag = 0111 1110 = 7E
- □ Byte Stuffing:  $7E \Rightarrow 7D 5E$  $7D \Rightarrow 7D 5D$
- □ *Byte stuffing method indicated in the textbook is incorrect.*
- □ Address=FF  $\Rightarrow$  All stations. Control=03  $\Rightarrow$  Unnumbered
- □ 16-bit CRC default. 32-bit CRC can be negotiated using LCP

Washington University in St. Louis

CSE473S

# Multiprotocol Label Switching (MPLS)

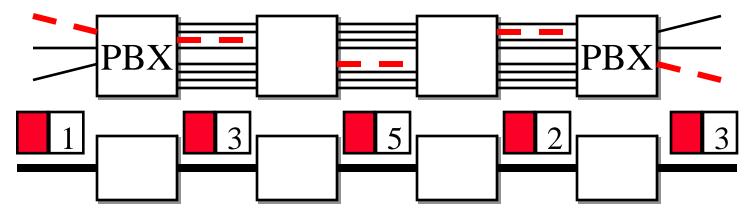

- □ Allows virtual circuits in IP Networks (May 1996)
- Each packet has a virtual circuit number called 'label'
- □ Label determines the packet's queuing and forwarding
- □ Circuits are called Label Switched Paths (LSPs)
- □ LSP's have to be set up before use
- Allows traffic engineering

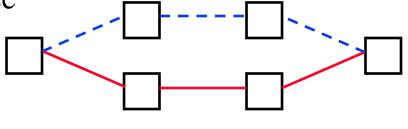

Washington University in St. Louis

CSE473S

#### **Label Switching Example** Ethernet Header | IP Header | Payload Payload IP Header Ethernet Header Label 64 3 <64> **R**1 <3> <5> **R3** R2 <5> 3 Washington University in St. Louis CSE473S ©2009 Raj Jain

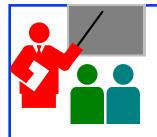

### LLC, VLANs, PPP, MPLS:Review

- 1. Ethernet and IEEE 802.3 differ in the protocol type/length field. Length  $> 1518 \Rightarrow$  Protocol Type
- 2. IEEE 802.3 uses protocol type in the LLC header. 40-bit protocol type is specified using a SNAP SAP
- 3. Full-Duplex mode allows continuous data transmission on a point-to-point Ethernet. Most of the new equipment uses full-duplex mode. CSMA/CD is not used.
- 4. Virtual LANs allow hosts to be moved to different broadcast domains (subnets).
- 5. Point-to-Point protocol (PPP) is used for link and network layer configuration and framing
- 6. Multiprotocol Label Switching (MPLS) allows label-switched paths (LSPs) in IP networks.

Washington University in St. Louis

CSE473S

# Summary

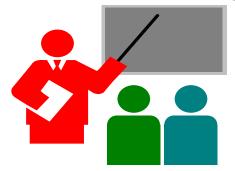

- 1. CRC uses binary division using polynomial representation for binary numbers
- 2. IEEE 802.3 uses a truncated binary exponential backoff.
- 3. Address Resolution Protocol (ARP) is used to find the MAC address for a given IP address and vice versa.
- 4. PPP is used for configuration and framing on point-to-point links
- 5. MPLS allows virtual circuits (LSPs) on IP networks.

Washington University in St. Louis

CSE473S

### **Review Exercises**

- □ Do not submit.
- □ Try the following textbook problems: P36

Washington University in St. Louis

CSE473S

### **Homework 5C**

- Submit answer to Problem P35:
- Consider the MPLS network shown in Figure 5.36 and the labels described on page 503. Suppose that routers R5 and R6 are now MPLS enabled. Suppose that we want to perform traffic engineering so that packets from R6 destined for A are switched to A via R6-R4-R3-R1 and packets from R5 destined for A are switched via R5-R4-R2-R1. Show the MPLS tables in R5 and R6 as well s the modified table in R4 that would make this possible.

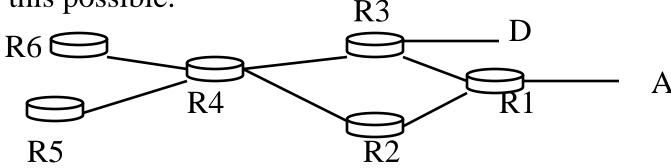

Washington University in St. Louis

CSE473S